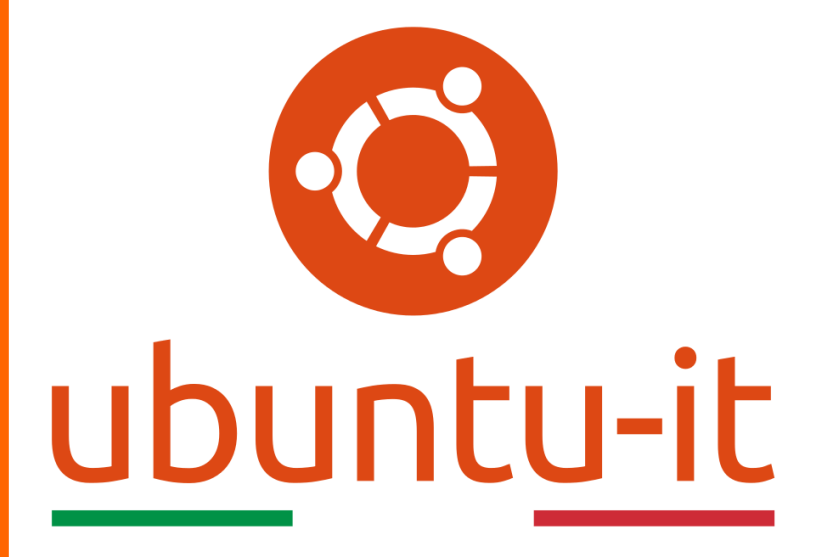

**Newsletter Ubuntu-it Numero 012 – Anno 2019**

https://ubuntu-it.org/news/newsletter

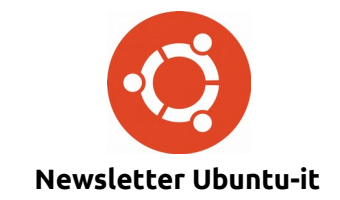

Redattori:

- *[Dario Cavedon](https://wiki.ubuntu-it.org/dcavedon)*
- *[Diego Prioretti](https://wiki.ubuntu-it.org/dix78)*
- *[Stefano Dall'Agata](https://wiki.ubuntu-it.org/essedia1960)*
- *[Alessandro Viprati](https://wiki.ubuntu-it.org/vipri-alessandro)*
- *[Pietro Albini](https://wiki.ubuntu-it.org/pietroalbini)*
- *[Luca Ciavatta](https://wiki.ubuntu-it.org/cialu)*
- *[Devid Antonio Filoni](https://wiki.ubuntu-it.org/d.filoni)*
- *[Daniele De Michele](https://wiki.ubuntu-it.org/dd3my)*

La Newsletter di Ubuntu-italia ha lo scopo di tenere aggiornati tutti gli utenti appassionati e non della distribuzione Ubuntu e dovrà essere gratuita e fruibile in diversi modi. Le uscite avranno cadenza settimanale e verranno pubblicate ogni Lunedì. La newsletter è aperta al contributo di tutti gli utenti che vogliano partecipare con un proprio articolo, dove questo dovrà essere inserito nella pagina [Articoli di Prova](https://wiki.ubuntu-it.org/GruppoPromozione/SocialMedia/Newsletter/ArticoliDiProva) e sottoposto alla valutazione dei redattori. È necessario che gli utenti seguano le raccomandazioni e le istruzioni dettagliate riportate nella pagina [Linee Guida.](https://wiki.ubuntu-it.org/GruppoPromozione/SocialMedia/Newsletter/LineeGuida) Inoltre sono messi a disposizione per tutti gli utenti una serie di indirizzi web che offrono notizie riguardanti le principali novità su Ubuntu e sulla comunità internazionale, tutte le informazioni sulle attività della comunità italiana, le notizie sul software libero dall'Italia e dal mondo. La scadenza per la presentazione degli articoli da pubblicare sarà tra Sabato e Domenica, dove salvo imprevisti verranno mantenuti e pubblicati nel numero successivo.

Fornire il tuo contributo a questa iniziativa come membro, e non solo come semplice utente, è un presupposto fondamentale per aiutare la diffusione di Ubuntu anche nel nostro paese.

Per maggiori informazioni:

## **Copyright**

Il presente documento e il suo contenuto è distribuito con licenza Creative Commons 4.0 di tipo "Attribuzione - Condividi allo stesso modo". È possibile, riprodurre, distribuire, comunicare al pubblico, esporre al pubblico, rappresentare, eseguire o recitare il presente documento alle seguenti condizioni:

**Attribuzione** – Devi riconoscere una menzione di paternità adeguata, fornire un link alla licenza e indicare se sono state effettuate delle modifiche. Puoi fare ciò in qualsiasi maniera ragionevole possibile, ma con modalità tali da suggerire che il licenziante avalli te o il tuo utilizzo del materiale.

**Stessa Licenza** – Se remixi, trasformi il materiale o ti basi su di esso, devi distribuire i tuoi contributi con la stessa licenza del materiale originario.

**Divieto di restrizioni aggiuntive** - Non puoi applicare termini legali o misure tecnologiche che impongano ad altri soggetti dei vincoli giuridici su quanto la licenza consente loro di fare.

Un riassunto in italiano della licenza è presente a questa [pagina.](https://creativecommons.org/licenses/by-sa/3.0/it/) Per maggiori informazioni:

[http://www.creativecommons.org](https://creativecommons.org/)

### **Indirizzi**

[Mailing list newsletter-italiana:](http://liste.ubuntu-it.org/cgi-bin/mailman/listinfo/newsletter-italiana) iscriviti per ricevere la Newsletter Italiana di Ubuntu!

[Mailing list newsletter-ubuntu:](http://liste.ubuntu-it.org/cgi-bin/mailman/listinfo/newsletter-ubuntu) la redazione della newsletter italiana. Se vuoi collaborare alla realizzazione della newsletter, questo è lo strumento giusto con cui contattarci.

**Canale IRC**: #ubuntu-it-promo

A cura di:

*Daniele De Michele*

[Newsletter Ubuntu-it](https://wiki.ubuntu-it.org/GruppoPromozione/SocialMedia/Newsletter)

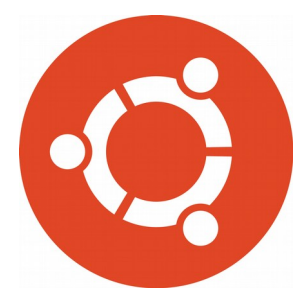

# **Newsletter Ubuntu-it Numero 012 – Anno 2019**

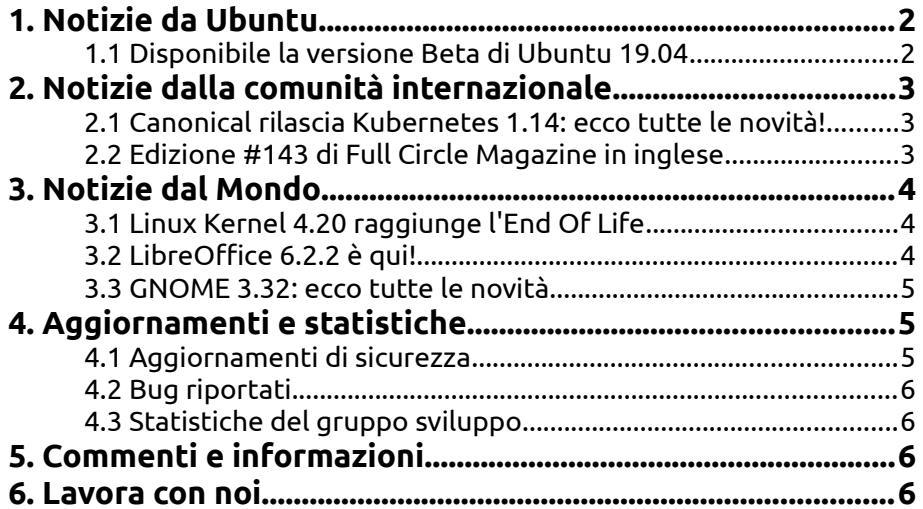

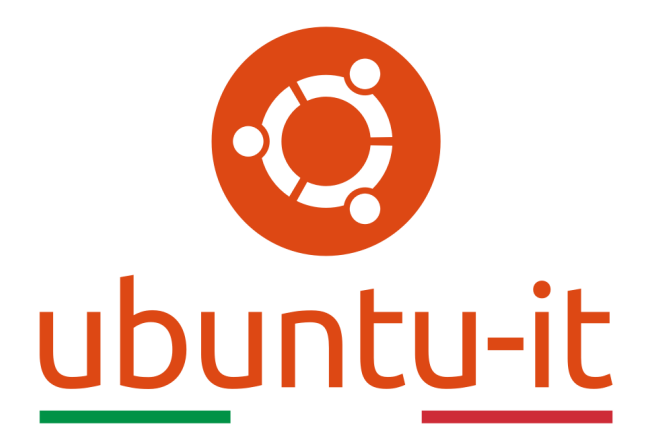

# **Newsletter Ubuntu-it Numero 012 – Anno 2019**

Benvenuta/o alla newsletter della **comunità italiana** di Ubuntu! Questo è il numero **12** del **2019**, riferito alla settimana che va da **lunedì 25 marzo** a **domenica 31 marzo**. Per qualsiasi commento, critica o lode, contattaci attraverso la *[mailing list](http://liste.ubuntu-it.org/cgi-bin/mailman/listinfo/facciamo-promozione)* del *[gruppo](http://wiki.ubuntu-it.org/GruppoPromozione) [promozione](http://wiki.ubuntu-it.org/GruppoPromozione)*.

## <span id="page-3-1"></span>**1. Notizie da Ubuntu**

### <span id="page-3-0"></span>**1.1 Disponibile la versione Beta di Ubuntu 19.04**

Il 18 Aprile si avvicina e con esso anche l'imminente rilascio del sistema operativo **Ubuntu 19.04 (Disco Dingo)**, nel mentre **Canonical** annuncia la versione **beta**, che consentirà a tutti gli sviluppatori di testare l'ultimo aggiornamento prima dell'uscita ufficiale. La versione *19.04* porterà notevoli miglioramenti - facendo arrivare le dimensioni della ISO a 2.1 GB - e sarà alimentata dalla nuova versione del **Kernel Linux 5.0** e dal nuovo ambiente desktop **GNOME 3.32** che offre uno spaccato di miglioramenti nelle prestazioni rendendo più fluido lo zoom del desktop e le anteprime delle finestre. Tra questi citiamo anche:

- Mozilla Firefox 66.0;
- LibreOffice 6.2.2;
- supporto per sbloccare Ubuntu con le impronte digitali;
- Mesa 19.0;
- supporto per la gestione dei dispositivi Thunderbolt;
- Aggiornamento dell'icona di Yaru.

Le novità però non finisco qui, perché ci saranno inoltre tantissimi componenti aggiornati, come GCC 8.3, Glibc 2.29, Boost 1.67, rugc 1.31, Python 3.7.2, Ruby 2.5.3, PHP 7.2.15, Perl 5.28.1, Golang 1.10.4, libvvirt 5.0, QEMU 3.1 e OpenJDK 11.

Se anche tu vuoi aiutare **Canonical** a segnalare/risolvere i bug rimanenti nella versione beta di Ubuntu 19.04, puoi scaricare la distribuzione - questo vale anche per tutte le derivate - al [seguente link,](http://releases.ubuntu.com/disco/ubuntu-19.04-beta-desktop-amd64.iso) tenendo a mente che questa è una versione non definitiva e quindi non attualmente stabile.

Fonte: [omgubuntu.co.uk](https://www.omgubuntu.co.uk/2019/03/download-ubuntu-19-04-beta-iso) [news.softpedia.com](https://news.softpedia.com/news/ubuntu-19-04-disco-dingo-beta-released-with-linux-kernel-5-0-and-gnome-3-32-525481.shtml)

## <span id="page-4-2"></span>**2. Notizie dalla comunità internazionale**

#### <span id="page-4-1"></span>**2.1 Canonical rilascia Kubernetes 1.14: ecco tutte le novità!**

**Canonical** annuncia il pieno supporto aziendale per **Kubernetes 1.14** utilizzando le distribuzioni **kubeadm**, **MicroK8s** e le sue **[Charmed Kubernetes \(CDK\)](https://www.ubuntu.com/kubernetes/docs/overview)** fornendo una piattaforma ben integrata, aperta, estendibile e sicura. Questa release porta con sè numerosi miglioramenti - per la precisione 31 - dove tra questi, sono presenti delle nuove funzionalità come il supporto in ambiente di produzioni di nodi Windows. Non possiamo non citare anche:

- Miglioramento del sistema di plugin kubectl: estende le funzionalità a kubectl per supportare estensioni, aggiungere nuovi comandi e ignorare specifici sottocomandi;
- Gestione della duratura dello storage locale: rende disponibile lo storage localmente collegato come fonte di volume persistente;
- Priorità dei pod: consente allo scheduler di Kubernetes di pianificare prima i Pod più importanti e quando il cluster ha esaurito le risorse, rimuove i pod meno importanti per creare spazio e dare priorità a quelli più importanti.

e tanto altro. Lo stesso Carmine Rimi - product manager di Kubernetes presso Canonical ha commentato:

*"Con questa versione, Canonical fa in modo che tutte le distribuzioni e gli sviluppatori di container su Ubuntu traggano vantaggio dalle ultime funzionalità di Kubernetes non appena siano rilasciate."*

Ricordiamo per finire, che **MicroK8s** fornirà **Kubernetes 1.14** su qualsiasi piattaforma - Linux, Apple e Windows - desktop, server o VM Linux. Mentre per quanto riguarda gli utenti **Charmed Kubernetes** possono aggiornare i loro sistemi e ottenere Kubernetes 1.14, indipendentemente dall'hardware o dalla virtualizzazione del computer. Gli obiettivi di distribuzione supportati includono AWS, GCE, Azure, VMware, OpenStack, LXD e bare metal. Per maggiori informazioni è disponibile su [GitHub il changelog.](https://github.com/kubernetes/kubernetes/blob/master/CHANGELOG-1.14.md#kubernetes-v114-release-notes)

Fonte: [blog.ubuntu.com](https://blog.ubuntu.com/2019/03/25/kubernetes-1-14-now-available-from-canonical)

#### <span id="page-4-0"></span>**2.2 Edizione #143 di Full Circle Magazine in inglese**

È stato pubblicato sul sito internazionale di [Full Circle Magazine,](http://fullcirclemagazine.org/) il numero #143 in Italiano. In questo numero troviamo:

- Comanda e Conquista
- How-To: Python, Freeplane, e Darktable
- Grafica: Inkscape
- Dispositivi Ubuntu: OTA-8
- L'Opinione: GDPR Pt3
- Linux Loopback: BSD
- Recensione Libri: Practical Binary Analysis
- Intervista: Simon Quigley (Lubuntu)
- Giochi Ubuntu: This Is The Police 2

... e molto altro ancora.

È possibile scaricare la rivista da [questa pagina.](http://fullcirclemagazine.org/issue-143)

## <span id="page-5-2"></span>**3. Notizie dal Mondo**

#### <span id="page-5-1"></span>**3.1 Linux Kernel 4.20 raggiunge l'End Of Life**

La serie di **kernel Linux 4.20** ha apportato notevoli miglioramenti, tra cui il supporto per un nuovo metodo di misurazione del carico di sistema, supporto per i processori AMD Radeon Picasso, Raven2 e Radeon Vega20, supporto per l'architettura C-SKY CPU e le CPU x86 Hygon Dhyana, risoluzione dei problemi con le vulnerabilità Indirect Branch Prediction Barrier (IBPB) e Single Thread Indirect Branch Predictors (STIBP) per le vulnerabilità **Spectre** (di cui abbiamo parlato nei rispettivi numeri [2018.003](https://wiki.ubuntu-it.org/NewsletterItaliana/2018.003#Meltdown.2C_Spectre_e_Ubuntu:_che_cosa_.2BAOg_necessario_sapere) e [2018.042\)](https://wiki.ubuntu-it.org/NewsletterItaliana/2018.042#Linus_Torvalds_.22risolve.22_il_rallentamento_causato_da_Spectre_nei_processi_Intel). Anche le cose belle però devono finire, così come di consueto tramite un messaggio nella [mailing list](http://lkml.iu.edu/hypermail/linux/kernel/1903.2/02285.html) è stato annunciato l' **End Of Life** per la serie del kernel Linux 4.20, informando i rispettivi utenti che non verranno rilasciati ulteriori aggiornamenti. A dare la notizia è stato Greg Kroah-Hartman dichiarando che:

*"Sto annunciando il rilascio del kernel 4.20.17. Nota, questa è l'ultima versione del kernel 4.20.y. ed è al termine della sua vita. Tutti gli utenti della serie di kernel 4.20 devono aggiornare i propri sistemi."*

Come sempre, la nostra raccomandazione è che se stai ancora usando sulla tua distribuzione GNU/Linux il Kernel Linux 4.20, hai due possibilità: aggiornare all'ultima versione, cioè la **4.20.17**, altrimenti eseguire l'aggiornamento all'ultima serie del **kernel Linux 5.0**. In realtà ci sarebbe anche una terza scelta, che naturalmente consigliamo a chi ha una certa esperienza e consiste nel scaricare e compilare la versione del kernel Linux 5.0 dal [sito ufficiale.](https://www.kernel.org/)

Fonte: [news.softpedia.com](https://news.softpedia.com/news/linux-kernel-4-20-reaches-end-of-life-users-urged-to-upgrade-to-linux-5-0-525461.shtml)

#### <span id="page-5-0"></span>**3.2 LibreOffice 6.2.2 è qui!**

**The Document Foundation** ha rilasciato **LibreOffice 6.2.2**, volta a tutti gli utenti esperti e curiosi che vogliono intravedere le ultime novità e innovazioni della suite open source più utilizzata al mondo. L'aggiornamento porta con sé un totale di 55 correzioni di errori e regressioni su i componenti principali stabilizzando ulteriormente la suite per ufficio e rendendola pronta per le successive implementazioni aziendali. Lo stesso Italo Vignoli uno dei fondatori del progetto LibreOffice - ha espressamente dichiarato: *"LibreOffice 6.2.2 rappresenta il vantaggio in termini di funzionalità per le suite per ufficio open source e, in quanto tale, non è ottimizzato per implementazioni di classe enterprise, in cui le funzionalità sono meno importanti della robustezza. Gli utenti che desiderano una versione*

*più matura possono scaricare LibreOffice 6.1.5, che include alcuni mesi di correzioni backported ".*

**LibreOffice 6.2.2** è immediatamente disponibile al [seguente link.](https://www.libreoffice.org/download/) I requisiti minimi per i sistemi operativi proprietari sono disponibili nella [suddetta pagina,](https://it.libreoffice.org/supporto/requisiti-sistema/) mentre per GNU/Linux, si ricorda principalmente come regola generale, che è sempre consigliabile installare LibreOffice utilizzando i metodi di installazione raccomandati dalla propria distribuzione Linux, come ad esempio, l'uso dell' *Ubuntu Software Center* per **Ubuntu**. Gli utenti di LibreOffice, i sostenitori del software libero e i membri della comunità possono supportare The Document Foundation attraverso una [piccola donazione.](https://www.libreoffice.org/donate) Le vostre donazioni aiutano The Document Foundation a mantenere la sua infrastruttura, condividere la conoscenza e a finanziare attività delle comunità locali.

#### Fonte: [news.softpedia.com](https://news.softpedia.com/news/libreoffice-6-2-2-office-suite-released-with-more-than-50-fixes-download-now-525386.shtml)

#### <span id="page-6-2"></span>**3.3 GNOME 3.32: ecco tutte le novità**

Il progetto **GNOME** finalmente, ha rilasciato il tanto atteso ambiente desktop **GNOME 3.32** per sistemi basati su Linux. Questa release rappresenta un punto cruciale perché aggiunge numerose nuove funzionalità e miglioramenti, portando l'esperienza dell'utente che usufruirà del sistema ad un nuovo livello. Infatti dopo l'aggiornamento, gli utenti potranno subito notare che la versione **GNOME 3.32** risulta essere più leggera e moderna, con modifiche apportate alle barre di intestazione, nuove icone delle applicazioni e tanto altro. Lo stesso [annuncio](https://www.gnome.org/news/2019/03/gnome-3-32-released/) avvenuto nel sito ufficiale, recita:

*"Questa versione presenta uno stile grafico aggiornato che va da un set completamente nuovo di icone di app a miglioramenti dello stile dell'interfaccia utente. Molti colori di stile di base sono stati saturati, dando loro un aspetto più vivido e vibrante. I pulsanti sono più arrotondati e hanno un bordo "ombra" più morbido."*

Oltre a un cambiamento dell'interfaccia utente, l'ambiente desktop **GNOME 3.32** risolve i bug riscontrati nelle versioni precedenti e aggiunge numerosi extra come, il pannello delle impostazioni audio ridisegnato, autorizzazioni per le applicazioni Flatpak nel nuovo *pannello Impostazioni*, aggiornamento del software GNOME, il lettore musicale e l'organizzatore Rhythmbox, applicazioni di crittografia e gestione password di Seahorse. Se sei interessato, nella [seguente pagina](https://help.gnome.org/misc/release-notes/3.32/) è presente il changelog dei vari miglioramenti introdotti nella nuova versione.

Per beneficiare di questi aggiornamenti ci vorranno ancora uno-due settimane prima che i rispettivi pacchetti arrivino negli archivi software delle distribuzioni GNU/Linux e per l'esattezza, questo avverrà nel momento in cui sarà annunciato il rilascio della prima point release previsto per il 10 aprile 2019.

Nel mentre i pacchetti sorgente - per coloro che desiderano compilare l'intero ambiente o solo parti di esso - sono disponibili per il download.

Fonte: [www.gnome.org](https://www.gnome.org/news/2019/03/gnome-3-32-released/) [news.softpedia.com](https://news.softpedia.com/news/gnome-3-32-desktop-environment-officially-released-here-s-what-s-new-525288.shtml)

## <span id="page-6-1"></span>**4. Aggiornamenti e statistiche**

#### <span id="page-6-0"></span>**4.1 Aggiornamenti di sicurezza**

Gli annunci di sicurezza sono consultabili nell'apposita *[sezione del forum](http://forum.ubuntu-it.org/viewforum.php?f=64)*.

#### <span id="page-7-3"></span>**4.2 Bug riportati**

- Aperti: 134793, **−41** rispetto alla scorsa settimana.
- Critici: 388, **+1** rispetto alla scorsa settimana.
- Nuovi: 66306, **+47** rispetto alla scorsa settimana.

È possibile aiutare a migliorare Ubuntu, riportando problemi o malfunzionamenti. Se si desidera collaborare ulteriormente, la *[Bug Squad](https://wiki.ubuntu.com/BugSquad)* ha sempre bisogno di una mano.

#### <span id="page-7-2"></span>**4.3 Statistiche del gruppo sviluppo**

Segue la lista dei pacchetti realizzati dal *[Gruppo Sviluppo](http://wiki.ubuntu-it.org/GruppoSviluppo)* della comunità italiana nell'ultima settimana:

*Mattia Rizzolo*

• [pbuilder 0.230.3,](https://launchpad.net/ubuntu/disco/+source/pbuilder/0.230.3) per Ubuntu disco-proposed

Se si vuole contribuire allo sviluppo di Ubuntu correggendo bug, aggiornando i pacchetti nei repository, ecc... il gruppo sviluppo è sempre alla ricerca di nuovi volontari.

## <span id="page-7-1"></span>**5. Commenti e informazioni**

La tua newsletter preferita è scritta grazie al contributo libero e volontario della *[comunità ubuntu-it](http://wiki.ubuntu-it.org/GruppoPromozione/SocialMedia/Crediti)*. In questo numero hanno partecipato alla redazione degli articoli:

- *[Daniele De Michele](http://wiki.ubuntu-it.org/dd3my)*
- • *[Stefano Dall'Agata](https://wiki.ubuntu-it.org/essedia1960)*

Ha realizzato il pdf:

• *[Daniele De Michele](http://wiki.ubuntu-it.org/dd3my)*

#### <span id="page-7-0"></span>**6. Lavora con noi**

La newsletter è aperta al contributo di tutti coloro che vogliano partecipare con un proprio articolo. Questo dovrà essere inserito nella pagina [Articoli di Prova](https://wiki.ubuntu-it.org/GruppoPromozione/SocialMedia/Newsletter/ArticoliDiProva) e sottoposto alla valutazione dei redattori prima della scadenza che avviene tra il Sabato e la Domenica. L'autore dell'articolo troverà tutte le raccomandazioni e istruzioni dettagliate all'interno della pagina [Linee Guida,](https://wiki.ubuntu-it.org/GruppoPromozione/SocialMedia/Newsletter/LineeGuida) dove gli articoli potranno trattare qualsiasi argomento che riguarda le principali novità di Ubuntu e sulla comunità internazionale, tutte le informazioni sulle attività della comunità italiana, le notizie sul software libero dall'Italia e dal mondo ecc. Per chiunque fosse interessato a collaborare con la newsletter di Ubuntu-it a qualsiasi titolo quale redattore, editore, grafico, può scrivere alla *[mailing](http://liste.ubuntu-it.org/cgi-bin/mailman/listinfo/facciamo-promozione) [list](http://liste.ubuntu-it.org/cgi-bin/mailman/listinfo/facciamo-promozione)*del *[gruppo promozione](http://wiki.ubuntu-it.org/GruppoPromozione)* oppure sul canale IRC: #ubuntu-it-promo. Per rimanere in contatto con noi, puoi seguirci su:

## *Newsletter Ubuntu-it N° 012, 2019*

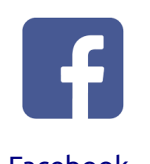

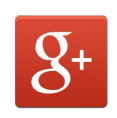

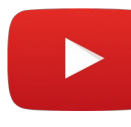

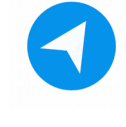

[Facebook](https://www.facebook.com/ubuntu.it) [Google+](https://google.com/+ubuntuit) [Youtube](https://youtube.com/ubuntuitpromozione) [Telegram](https://telegram.me/ubuntuit)

*"Noi siamo ciò che siamo per merito di ciò che siamo tutti''*